#### CPIM, CSCP, CLTD 온라인 라이브 강의 학습자를 위한 유의사항

T

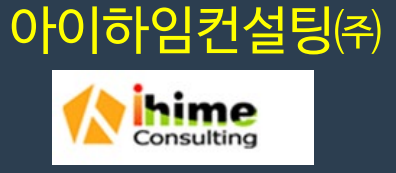

## 온라인 라이브 학습에 임하는 태도 (1)

- 일반 수업과 동일하게 취급하십시오(Treat the same as regular class).
- 진지하게 받아들이십시오(Take it seriously).
- 시간약속을 이해하기 바랍니다(Understand time commitment)
- 자기훈련을 하고 책임을 져야합니다(Have self-discipline and hold yourself accountable).
- 더 시간이 적게 걸린다거나 더 쉬울 수 있다고 생각하지 마십시오(Debunk the myth of being easier or taking less time).

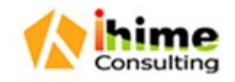

## 온라인 라이브 학습에 임하는 태도 (2)

- 시간관리가 중요합니다(Time management is critical).
	- − 달력에 수업일을 표시(Schedule classes due dates on calendar)
	- − 정시에 작업완료(Complete work on time)
- 모든 자원을 활용하시오(Take advantage of all resources).
	- − 온라인 자료(On-line resources with class)
	- − 추가적인 읽기 자료(Additional reading materials)
	- − 일반적인 학습자료(Generic on-line learning resources to ensure success)
- 적극적으로 참여하시오(Participate, participate, participate).
	- −설명을 기록하고 질문(Write down and ask questions)

−자유롭게 말하십시오(Feel free to speak freely).

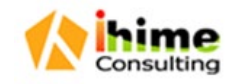

## 온라인 라이브 학습에 임하는 태도 (3)

- 상호작용과 협업이 중요합니다(Communication and collaboration are vital).
	- − 다른 수강생들과 온라인 토론, 소셜 미디어, 이메일 그룹을 통해(With classmates via on-line discussions, social media, email group)
	- − 강사와 조기 관계를 구축하고 정기적인 연락을 유지(Build relationship with

instructor early, keep in regular contact)

- − 정기적인 수업 게시물을 확인(Check class postings at regular times)
- 메모하고 스스로 평가(Take note and test yourself)
	- − 새롭고 중요한 어휘, 자료 및 개념에 주목(Note new and key vocabulary, material and concepts)
	- − 강의 중 혹은 강의가 종료된 후 질문할 것들을 적기(Write down questions to ask during or after)
	- − 필수적인 지식을 시험(Test yourself on essential knowledge)

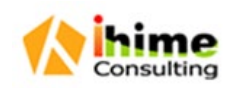

## 온라인 라이브 학습에 임하는 태도 (4)

- 문제가 있으면 말하십시오(Speak up if you're having problems).
	- − 기술적인 어려움을 신속하게 해결(Get technical difficulties resolved quickly)
	- − 내용 이해에 도움 요청(Ask for help with understanding content)
	- − 묻지 않으면 강사는 문제가 있음을 절대 알 수 없습니다(If you don't ask, instructor will never know there is a problem)
- 동기 부여(Stay motivated)
	- − 완전한 약속(Fully commit)
	- − 개인 목표/수업 이유 기억(Remembers personal goals/reason for taking course)
	- − 작업 완료에 대한 보상(Reward yourself for completing tasks)

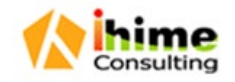

## 온라인 라이브 학습환경 준비 (1)

- 기술요건을 확인하세요(Confirm technical requirements).
- 인터넷 및 소프트웨어 접근성을 미리 테스트해 보십시오(Test internet and software access ahead of time) – Zoom 사용
- 호환되는 하드웨어를 갖추어 쾌적한 환경을 준비하십시오(Have compatible hardware for pleasant experience).
- 강의 및 부가 자료들을 검토하시오(Review syllabus and other materials).
- 모든 사전 코스 및 강사지침을 읽으십시오(Read all pre-course and instructor instruction).
- 활용될 의사소통 방법과 시간을 검토하십시오(Review communication method and times that will be utilized).
- 자신만의 학습 스타일을 이해하십시오(Understand your own learning style).

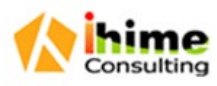

#### 온라인 라이브 학습환경 준비 (2)

#### 학습 방해물들을 제거하십시오(Eliminate distractions).

- − 강의를 듣고 공부할 수 있는 전용의 조용한 공간을 마련하기(Set up dedicated quiet plate to take course and study)
- − 다른 사람으로부터 방해받지 않기(Obtain respect from others not to interrupt)
- − TV, 핸드폰 앱 및 소셜 미디어를 끄기(Turn off TV, phone apps and social media)
- − 좋은 헤드폰을 사용(Use good headphones)

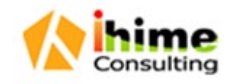

# Zoom 설치 및 접속 방법 – PC / Mobile

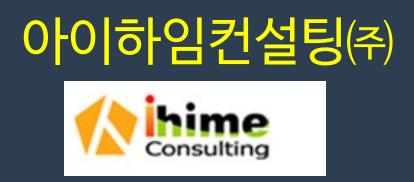

Û

#### ZOOM 설치 방법 - PC

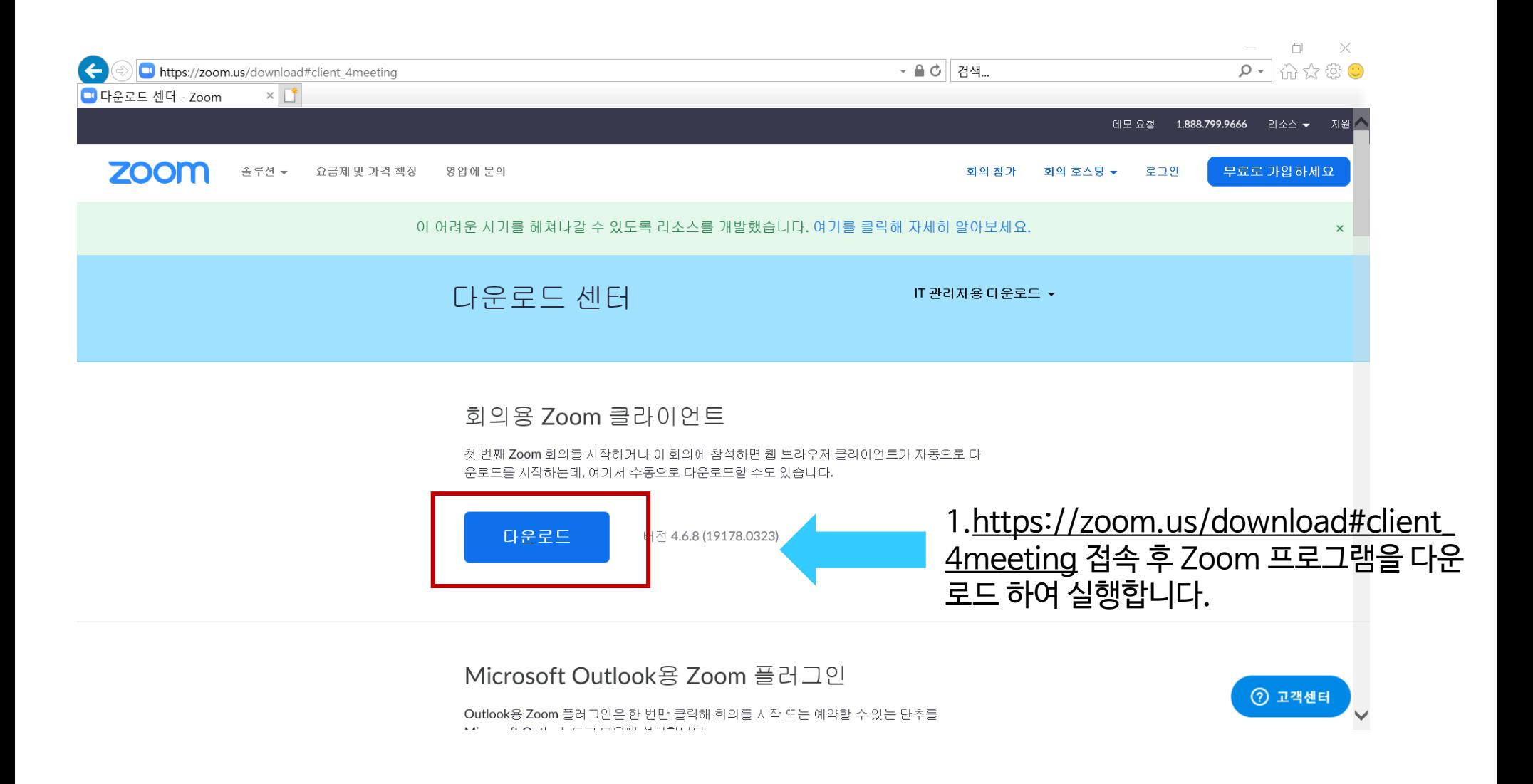

#### ZOOM 접속 방법 - 두 가지 중 선택

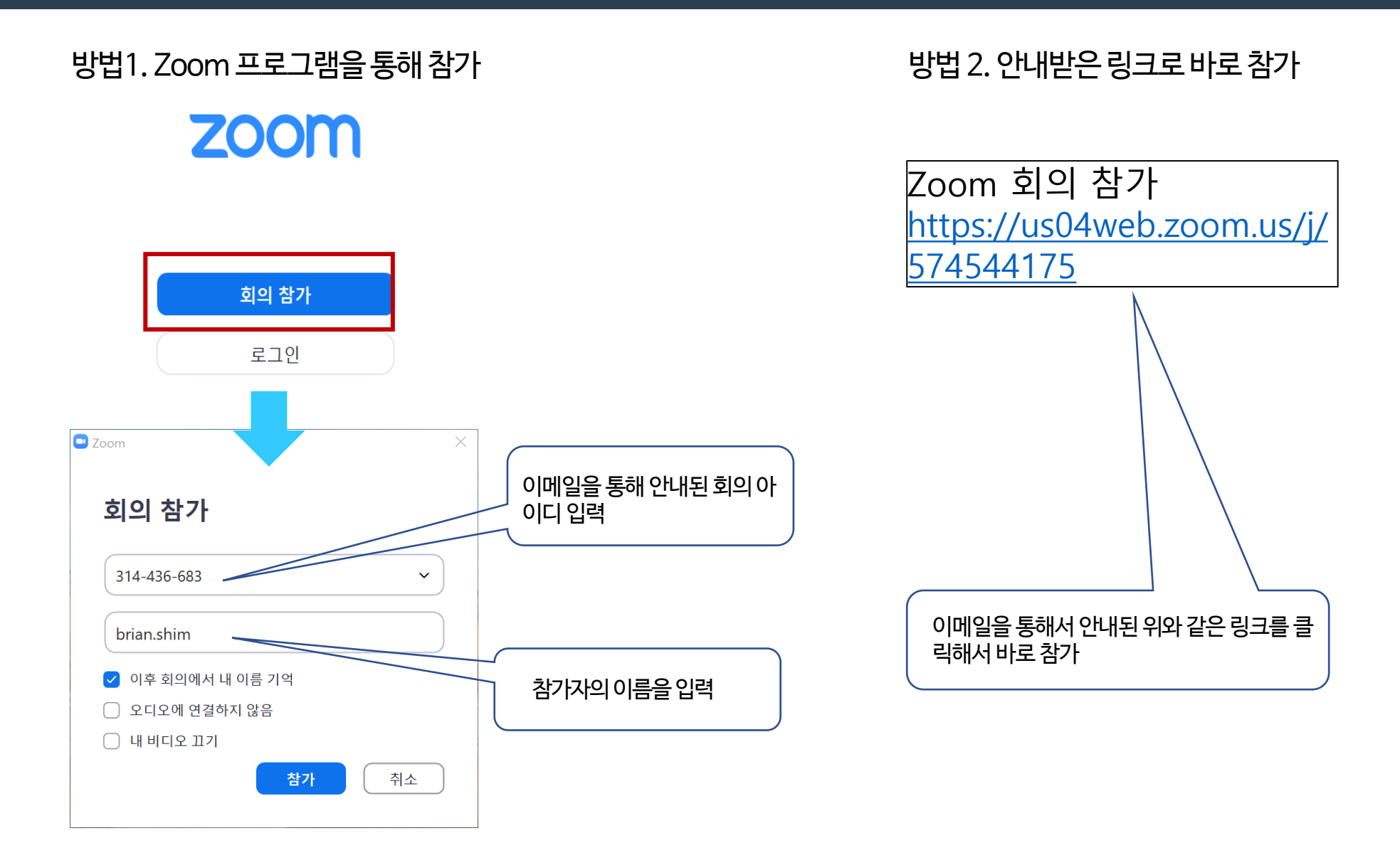

#### ZOOM 설치 및 접속방법 - Mobile

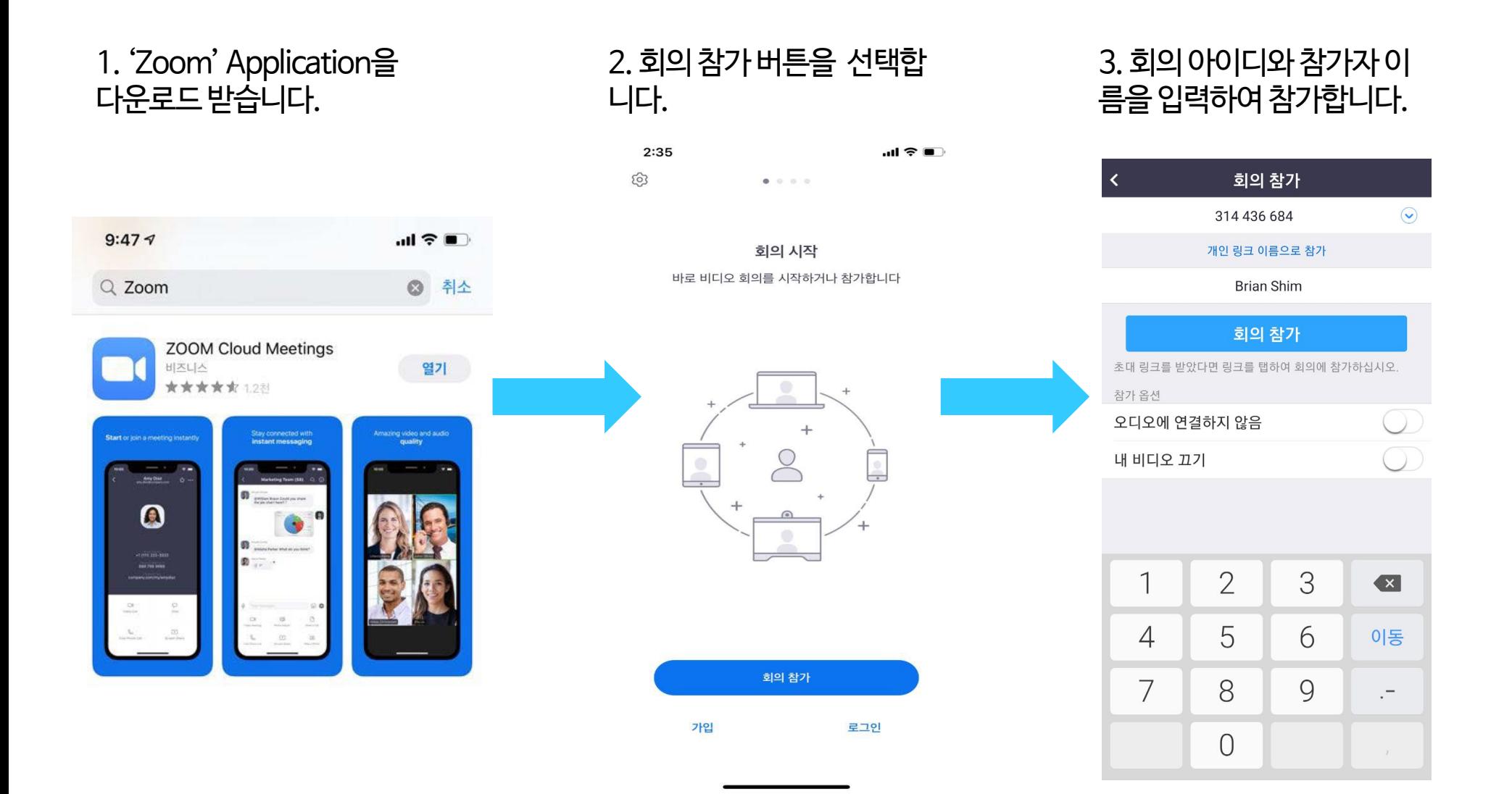

The End